## Параллельные файловые системы и планировщики пакетных задач

#### План

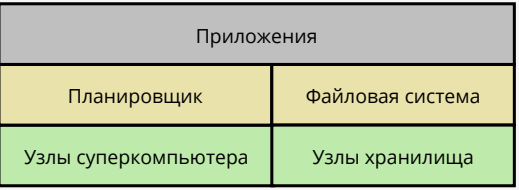

- Параллельные файловые системы.
- ▶ Хранилища ключ-значение.
- ▶ Планировщики задач.

## Архитектура

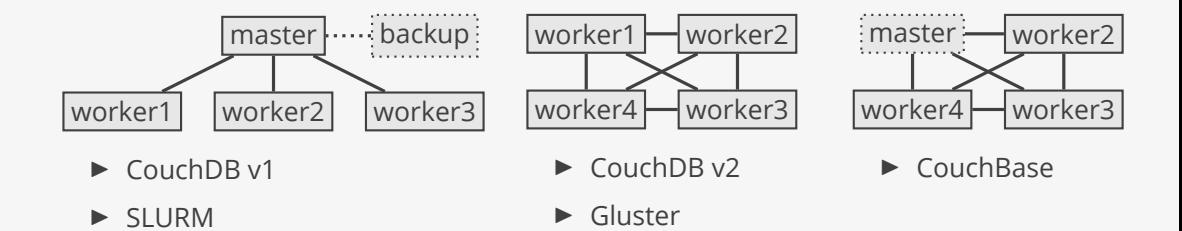

### Gluster

Gluster — высокопроизводительная, отказоустойчивая, параллельная файловая система.

- ▶ Нет сервера метаданных.
- ▶ Отказоустойчивость.
- ▶ Совместимость с Hadoop.

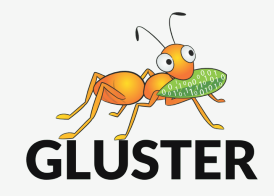

## Пример создания тома

```
$ gluster volume create my-volume \
    disperse-data 4 redundancy 2 transport tcp \
    m1:/var/lib/gdata \
    m2:/var/lib/gdata \
    m3:/var/lib/gdata \
    m4:/var/lib/gdata \
    m5:/var/lib/gdata \
    m6:/var/lib/gdata
Creation of my-volume has been successful
Please start the volume to access data.
```
\$ gluster volume start my-volume Starting my-volume has been successful

## Способы распределения данных

- ▶ Репликация (replicated volume).
- ▶ Фрагментация (striped volume).
- ▶ Репликация + фрагментация.
- ▶ Циклические коды (dispersed volume).

## CouchDB

CouchDB (Cluster of Unreliable Commodity Hardware) — документ-ориентированная база данных, доступная как веб сервис.

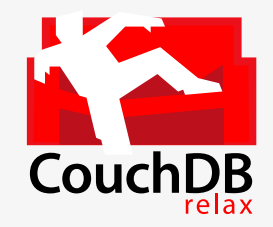

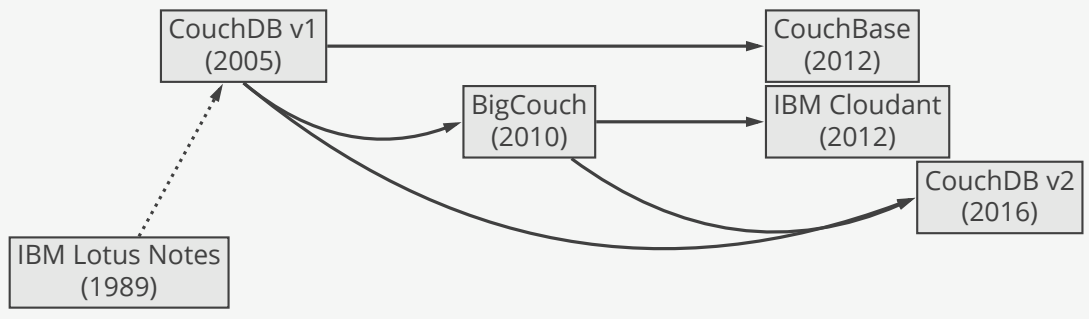

# Архитектура CouchDB

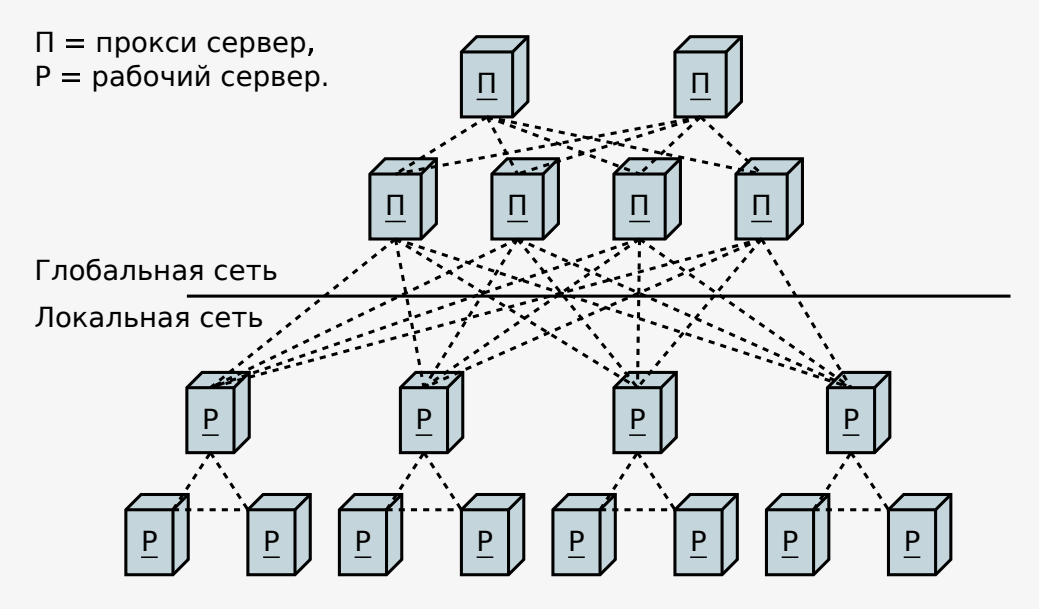

## Толстые деревья

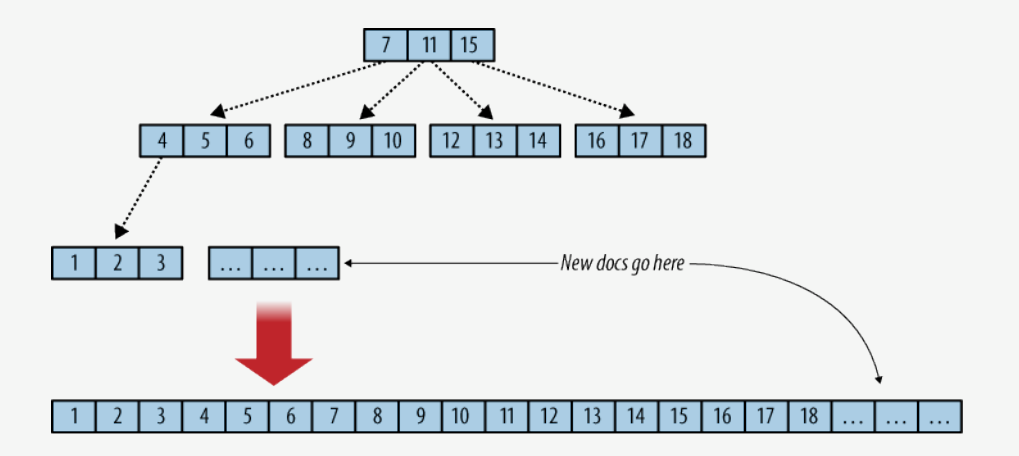

#### SLURM

SLURM (Simple Linux Utility for Resource Management) — планировщик пакетных задач для суперкомпьютеров.

- ▶ Ресурсы выделяются в эксклюзивное пользование приложению.
- ▶ Используется на многих суперкомпьютерах из списка TOP500.

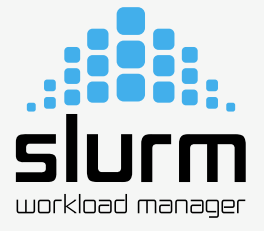

# Архитектура SLURM

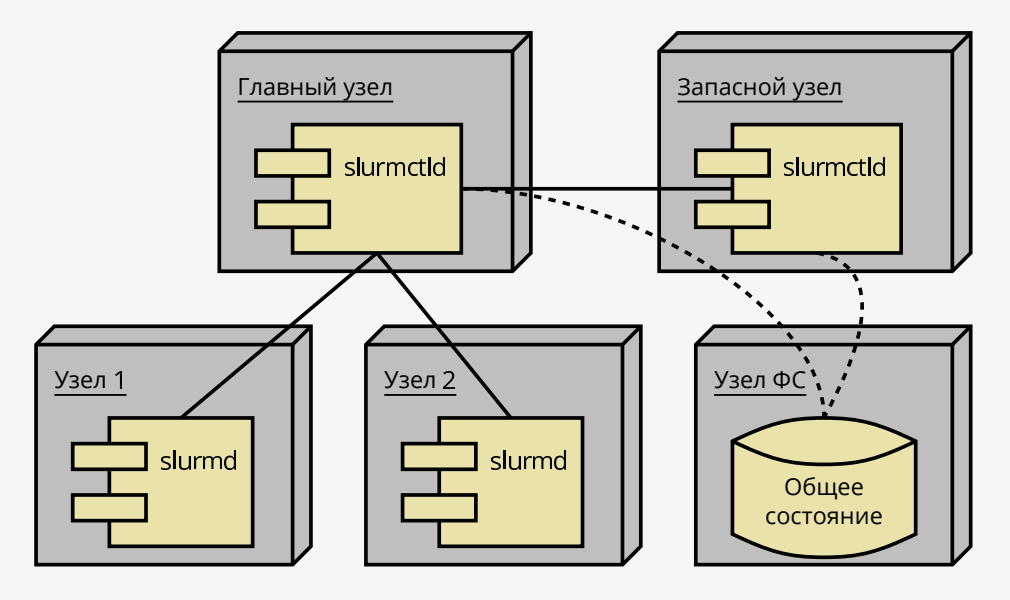

## Резервирование ресурсов

Хочу 1 узел, 4 ядра и 1 видеокарту: sbatch \  $-$ -nodes=1 $\sqrt{ }$ 

$$
\text{-tasks=4} \setminus
$$

--gres=gpu:1

Ресурсы:

- ▶ ядра
- ▶ оперативная память
- ▶ дисковое пространство
- ▶ видеокарты
- ▶ лицензии
- ▶ образы операционной системы

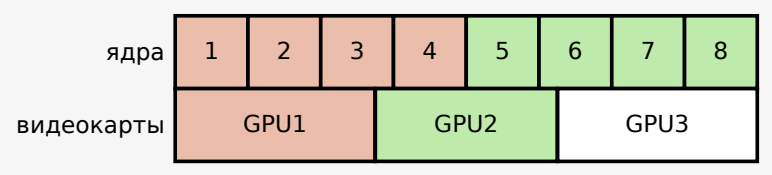

#### Алгоритм планирования

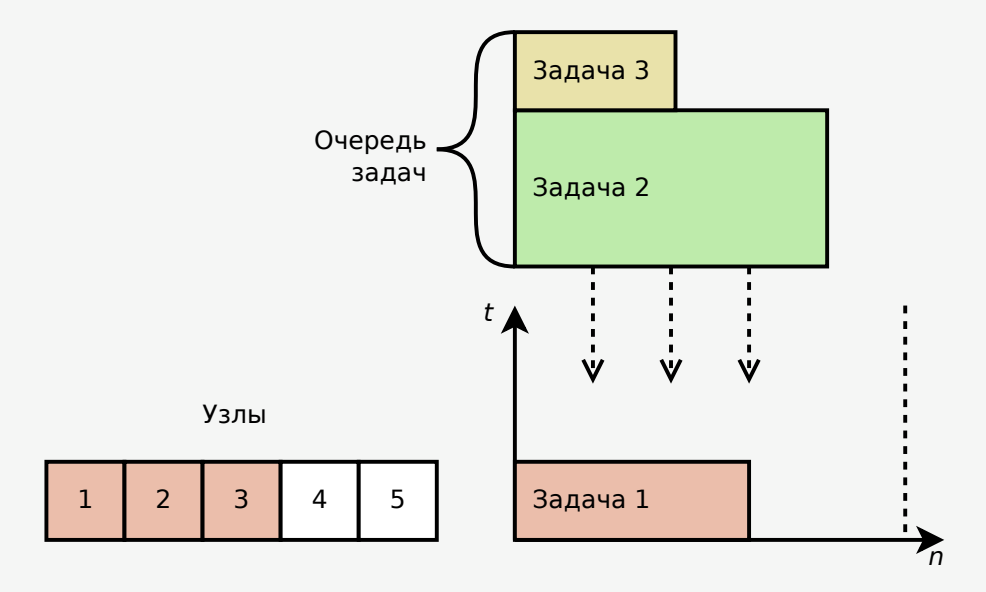

### Алгоритм планирования

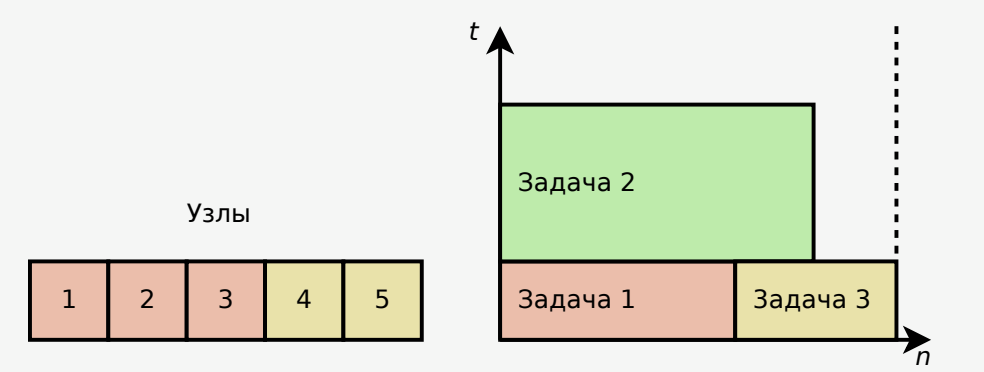

#### Контрольные точки восстановления

```
CRIU:
$ criu dump -t PID
$ criu restore ...
```
#### BLCR:

- \$ sbatch --checkpoint 30 ...
- \$ scontrol checkpoint create JOBID
- \$ scontrol checkpoint restart JOBID

## Виртуальная общая память

Виртуальная память

**=**

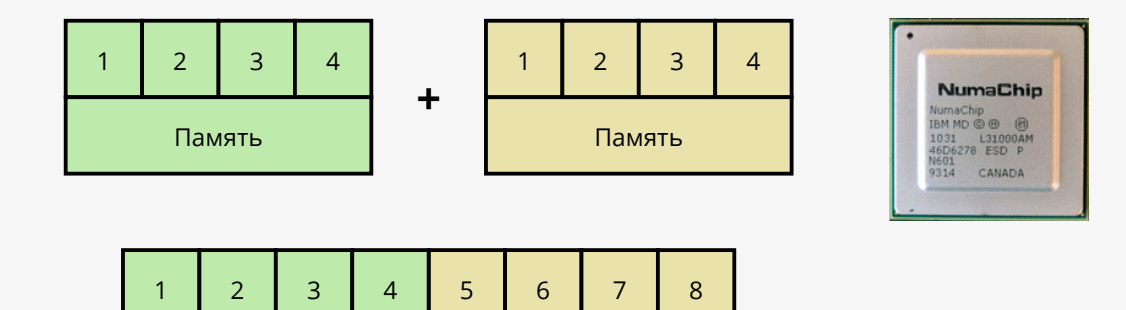

#### Узлы + хранилище + планировщик = суперкомпьютер

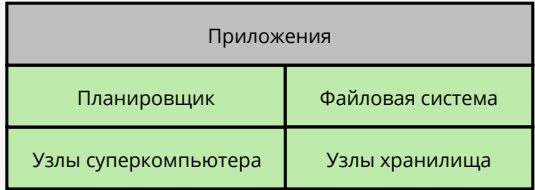

 $© 2018-2022$  Ivan Gankevich  $i.gankevich@spbu.ru$ 

This work is licensed under a Creative Commons Attribution-ShareAlike 4.0 International License. The copy of the license is available at https://creativecommons.org/licenses/by-sa/4.0/.